# **Algorytmy i Struktury Danych**

# Prof. dr hab. Stanisław Gawiejnowicz Wydział Biologii UAM Semestr letni 2022/2023

# Wykład nr 1: Podstawowe pojęcia i definicje

- □ Trzy główne pojęcia wykładu
- $\Box$  Problemy algorytmiczne
- □ Pojęcie algorytmu
- □ Sposoby zapisu algorytmów
- Przykłady algorytmów
- **□ Krótka historia teorii algorytmów**
- $\Box$ , tatwe" i "trudne" problemy algorytmiczne
- $\square$  Pojęcie programu
- □ Pojęcie struktury danych
- Elementy składowe algorytmów
- $\Box$ , Dobre" i "złe" algorytmy

# Trzy główne pojęcia wykładu

- W toku wykładu będą często występować trzy, wzajemnie powiązane pojęcia:
	- ◼ **algorytm**
	- ◼ **program**
	- ◼ **struktura danych**
- □ Pojęcia te będą przedstawiane w rożnych kontekstach, pozwalających na przedstawienie pewnej liczby pojęć pokrewnych

### Problemy algorytmiczne

- Pod pojęciem **problem** będziemy rozumieć zagadnienie do rozwiązania podane w sformalizowanej postaci
- □ Opis problemu jest wyrażony za pomocą pewnych **parametrów**
- Parametry określają **dane wejściowe**  problemu oraz warunki jakie muszą spełniać jego **wyniki**

## Problemy algorytmiczne

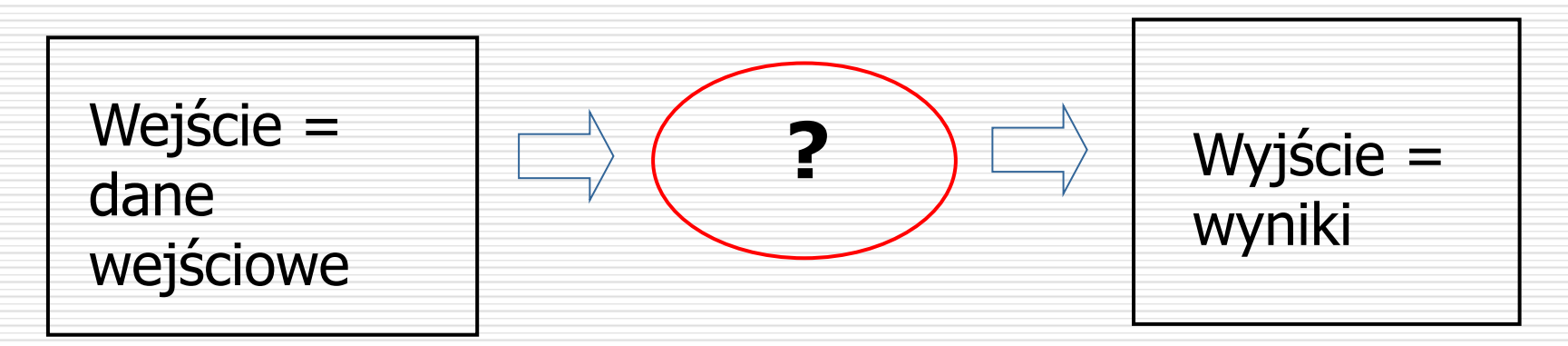

- Algorytm można zinterpretować jako przekształcenie transformujące dane wejściowe w wyniki
- Konkretne wartości przypisane parametrom opisującym dane wejściowe nazywamy **instancją** problemu

### Problemy algorytmiczne

- Problem dla którego istnieje algorytm to **problem algorytmiczny**
- W dalszym toku rozważamy głównie problemy algorytmiczne
- Stąd też, o ile nie powiedziano inaczej, zamiast terminu **problem algorytmiczny** używamy terminu **problem**

### Pojęcie algorytmu

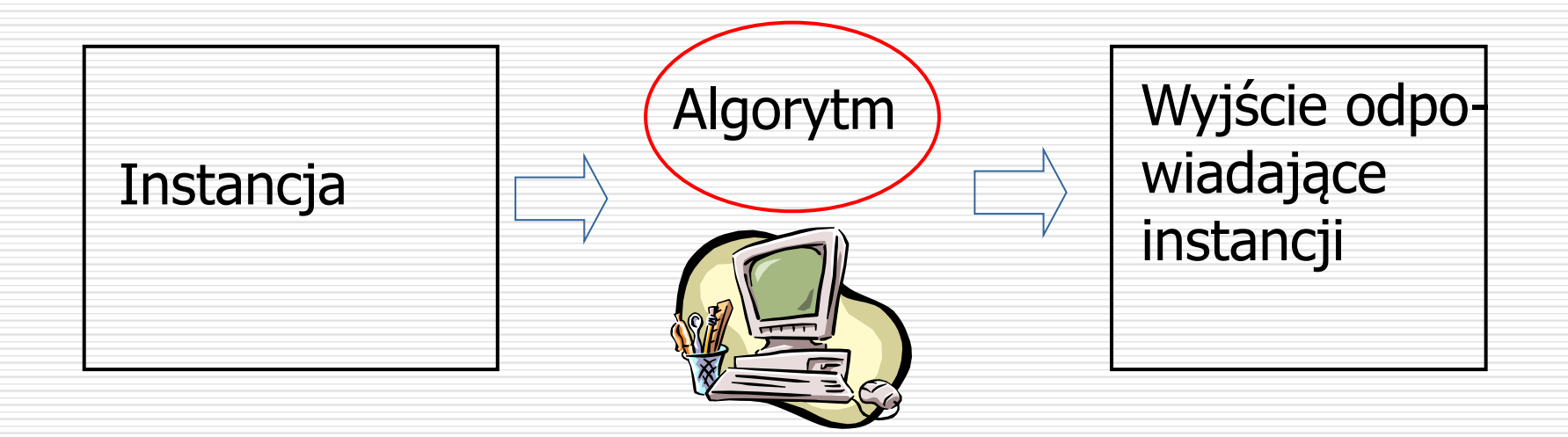

◼ Algorytm opisuje jakie **elementarne operacje**  są dokonywane na instancji danego problemu ◼ Dla problemu może istnieć wiele algorytmów

# Pojęcie algorytmu

- Algorytm to ogólna procedura służąca do rozwiązania problemu algorytmicznego w skończonym czasie za pomocą sekwencji elementarnych operacji
- Własności rozważanych dalej algorytmów:
	- ◼ Precyzyjne sformułowanie
	- Determinizm
	- Skończoność
	- Poprawność
	- **Ogólność**

### Pojęcie algorytmu

 Do formalizmów równoważnych pojęciu "algorytm" należą:

- ◼ **rachunek λ** (Church:1939)
- funkcja obliczalna (Rosser: 1939, Kleeny: 1943)
- **maszyna Turinga** (Turing: 1936-37)
- ◼ **system produkcji dla symboli** (Post:1936)
- **automat normalny** (Markow: 1952)
- Wszystkie te formalizmy są równoważne w tym sensie, że to co się da obliczyć w skończonym czasie w jednym z nich, da się także obliczyć w skończonym czasie w pozostałych

# Pojęcie programu

- Algorytm zapisany w **języku programowania** to **program**
- Innymi słowy, program to **implementacja**  algorytmu w danym języku programowania
- $\square$  Proces tworzenia programu obejmuje
	- wybór algorytmu
	- implementację algorytmu
	- testowanie napisanego programu
	- ◼ **uruchomienie** programu

# Sposoby zapisu algorytmów (1/3)

#### Algorytm można zapisać

- słownie
- **u** graficznie
- w postaci pseudokodu
- **u** w języku programowania

# Sposoby zapisu algorytmów (2/3)

#### słownie

```
Dane wejściowe: A[1..n], q 
Wynik: j takie, że A[j] = q lub NIL, jeżeli \forall j (1\le j \le n): A[j] \ne q
```

```
Podstaw za j wartość 1
Tak długo jak j \le n oraz A[j] \ne qwykonuj podstaw za j wartość o 1 większą
jeżeli j  n to zwróć j
w przeciwnym przypadku zwróć NIL
```
# Sposoby zapisu algorytmów (3/3)

#### ■ w postaci pseudokodu

```
INPUT: A[1..n], q 
OUTPUT: j : A[j] = q or NIL, if \forall j (1\le j \le n): A[j] \ne q\dot{\neg}while \vec{\theta} \leq n and A[\vec{\theta}] \neq \phido j++
if \; j \; \leq n then return jelse return NIL
```
## Przykład 1: Wyszukiwanie

#### **WEJŚCIE**

• ciąg *n* liczb • pojedyncza liczba **WYJŚCIE**

• indeks znalezionej liczby lub *NIL*

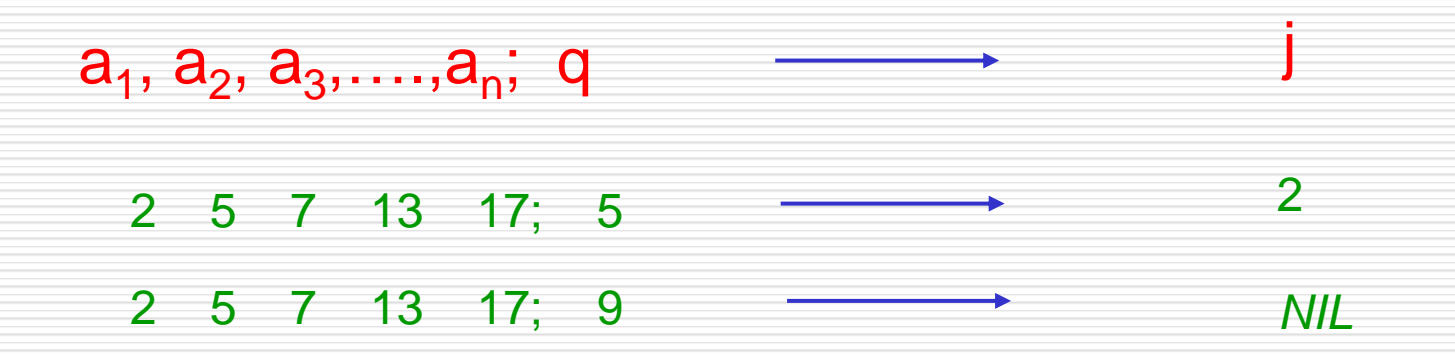

### Przykład 2: Sortowanie

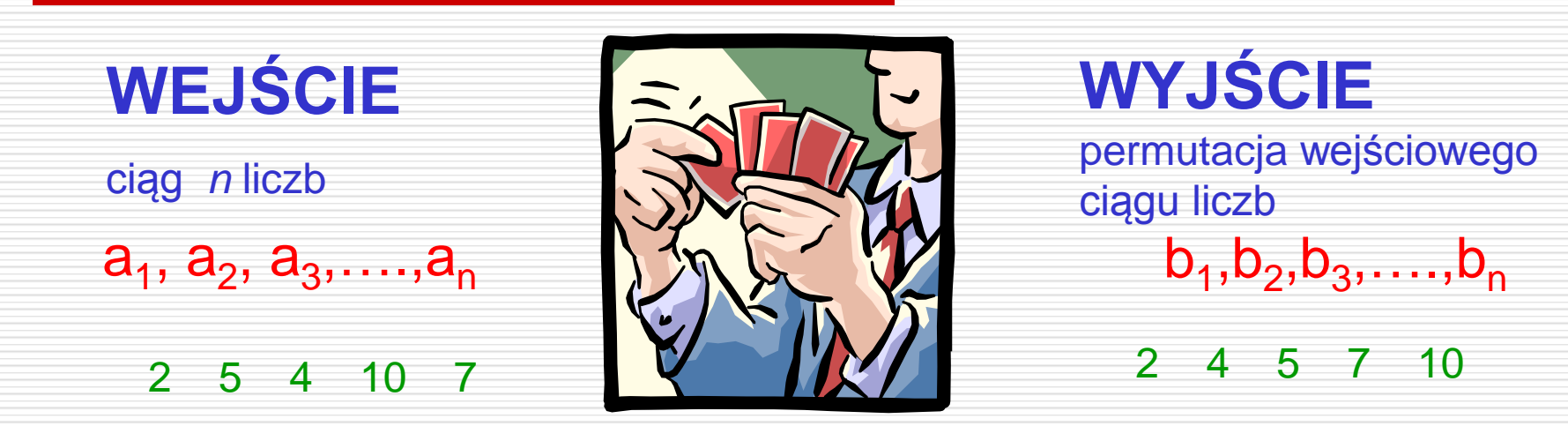

**Poprawność algorytmu (wymagania dotyczące wyjścia)** Dla dowolnego danego wejścia algorytm kończy się generując wyjście:

- $\bullet$  b<sub>1</sub>  $\leq$  b<sub>2</sub>  $\leq$  b<sub>3</sub>  $\leq$  ....  $\leq$  b<sub>n</sub>
- ciąg b<sub>1</sub>, b<sub>2</sub>, b<sub>3</sub>, …., b<sub>n</sub> jest permutacją ciągu a<sub>1</sub>, a<sub>2</sub>, a<sub>3</sub>,….,a<sub>n</sub>

### Krótka historia algorytmów (1/3)

□ Nazwa "algorytm" pochodzi od nazwiska Mohammed ibn-Musa al-Chwarizmi (Mohammad, syn Musy z Chorezmu, 780-850)

□ Pierwszy (?) algorytm: Euklides, algorytm znajdowania NWD dwu liczb, ok. 400-300 p.n.e.

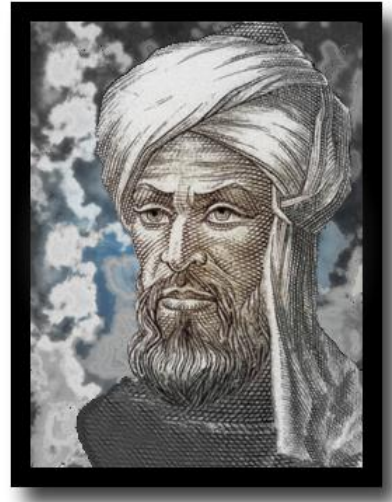

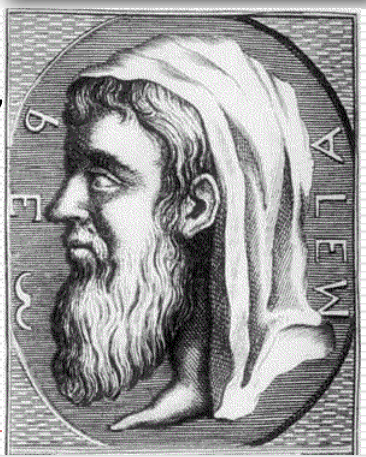

### Krótka historia algorytmów (2/3)

- Wkład w rozwój teorii algorytmów wniosło wielu matematyków
- Wiek XIX
	- Charles Babbage (1791-1871)
	- Ada Lovelace (1815-1852)
- Charles Babbage i Ada Byron pisali pierwsze programy!

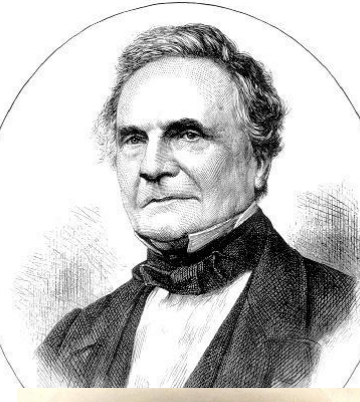

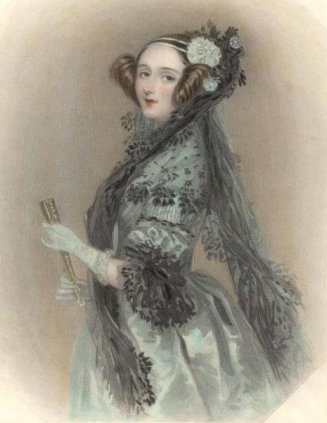

### Krótka historia algorytmów (3/3)

#### 1. poł. XX w.: Alan Turing, Emil Post, Alonzo Church, John von Neumann

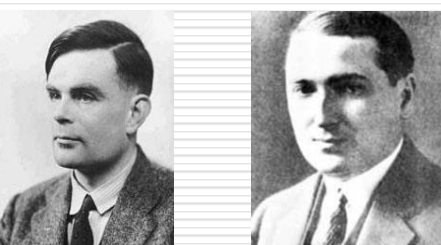

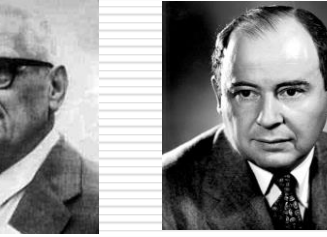

#### □ 2. poł. XX w.: Jack Edmonds, Leonid Levin, Stephen Cook, Richard Karp

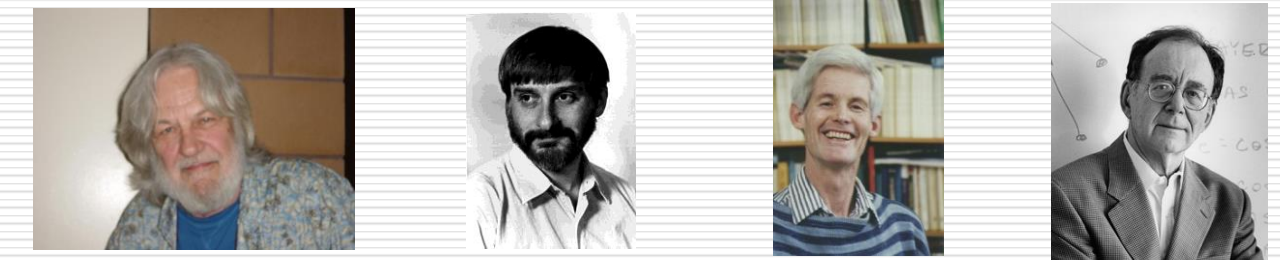

# "Łatwe" i "trudne" problemy

- $\Box$  Problemy dla których znane są algorytmy to problemy "łatwe", gdyż można znaleźć rozwiązanie dla dowolnych instancji tych problemów
- $\Box$  Innymi słowy, problem jest "łatwy", jeśli istnieje dla niego jakikolwiek algorytm
- $\Box$  Tak rozumiane "łatwe" problemy można podzielić na "bardziej łatwe" i "mniej łatwe"
- $\Box$  Stosowanym kryterium podziału jest "szybkość" algorytmów znanych dla danego problemu – problem A jest "bardziej łatwy" niż problem B, jeśli dla A istnieje "szybszy" algorytm niż dla B

# "Łatwe" i "trudne" problemy

- **Nie wszystkie problemy można rozwiązać za pomocą algorytmów**
- □ Alan Turing i Emil Post udowodnili w 1936 roku istnienie **problemów niealgorytmicznych (nierozstrzygalnych)**
- Przykładami takich problemów są:
	- **u** problem stopu maszyny Turinga
	- dziesiąty problem Hilberta

### Maszyna Turinga

- $\Box$  Maszyna Turinga MT = < Q, Σ, δ, Γ, q<sub>0</sub>, φ, F >:
	- ◼ Q skończony **zbiór stanów**
	- $\blacksquare$  q<sub>0</sub> stan początkowy, q<sub>0</sub>  $\in$  Q,
		- ◼ F zbiór **stanów końcowych**
		- ◼ Γ skończony **zbiór dopuszczalnych symboli**
		- $\varphi$   **symbol pusty**,  $\varphi \in \Gamma$ ,
	- ◼ Σ zbiór **symboli wejściowych**, podzbiór zbioru Γ,
	- δ **funkcja przejścia** pobierająca aktualny stan maszyny oraz symbol wejściowy, dająca w wyniku symbol jaki ma się pojawić na taśmie, kolejny stan maszyny oraz przesunięcie głowicy maszyny (w lewo, w prawo lub bez przesunięcia)

### Maszyna Turinga

#### **Funkcja przejścia** (program) oraz **automat** odpowiadający pewnej MT

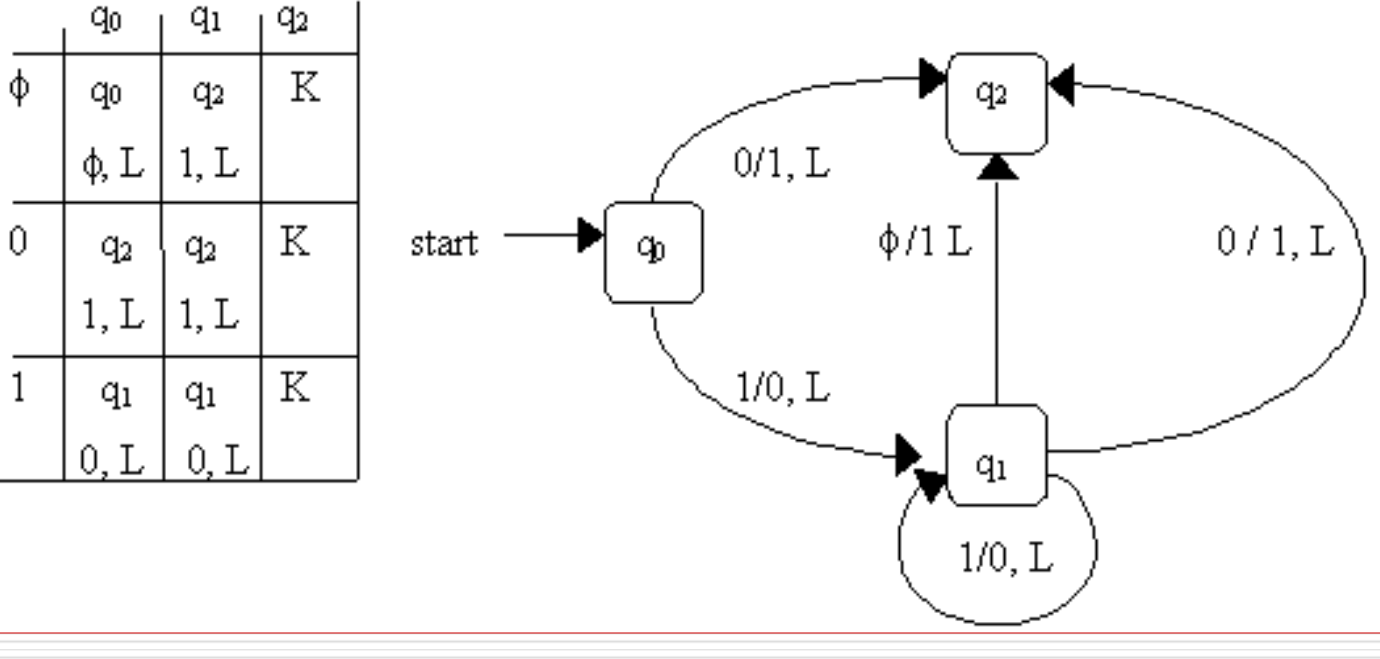

# Dziesiąty problem Hilberta

- Problem sformułowany przez Dawida Hilberta w 1900 roku
- □ Dotyczy istnienia procedury rozwiązywania dowolnego **równania diofantycznego**
- □ Problem ten rozwiązał w 1970 roku Yuri Matiyasevich

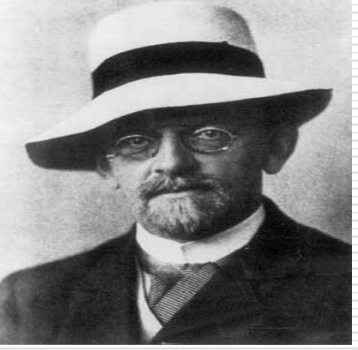

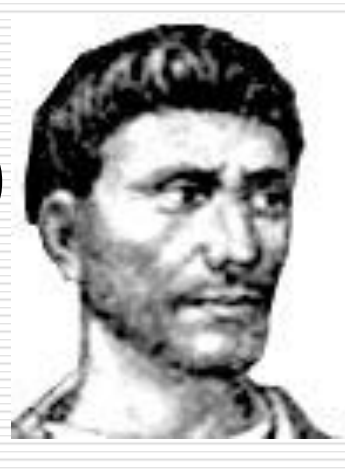

# Elementy składowe algorytmu

#### □ Algorytm zawiera opisy

- ◼ danych wejściowych (**wejścia** algorytmu),
- ◼ operacji dokonywanych na danych wejściowych (**ciała** algorytmu),
	- ◼ wyników (**wyjścia** algorytmu).
- □ Dane wejściowe algorytmu są opisywane za pomocą **deklaracji**
- □ Ciało algorytmu zawiera opis tego, co wykonuje algorytm za pomocą **operacji elementarnych**

### Podstawowe operacje elementarne

□ Do podstawowych operacji elementarnych należą:

#### **operacje arytmetyczne**:

- ◼ dodawanie, odejmowanie, mnożenie, dzielenie
- **operacja podstawienia**
- **operacje porównania**
- **operacje logiczne**
	- koniunkcja, alternatywa, negacja

### Podstawowe operacje złożone

- Zbiór operacji elementarnych można powiększać o nowe operacje (złożone)
- **Operacje złożone** można definiować tylko za pomocą już istniejących operacji elementarnych

### Podstawowe operacje złożone

 Przykłady złożonych operacji: ◼ operacja wywołania funkcji/procedury (**call**) ◼ operacja wczytania danych (**read**) ◼ operacja wypisania wyników (**write**) ◼ operacja wypisania komunikatu (**write**) ◼ operacja przekazania wyniku (**return**)

## **Operatory**

- **Operator** to znak lub symbol, który określa, jakiego typu obliczenia mają być wykonane w **wyrażeniu**
- Przykłady operatorów:
	- operatory elementarnych operacji arytmetycznych **+**, **-**, **\*** , **/**
	- operatory porównania **<**, **<**=, **>**, **>**=,

#### **==**, **<>**

#### ◼ operatory logiczne **and**, **or**, **not**

### **Operatory**

#### Przykłady operatorów cd.:

■ operatory nieelementarnych operacji arytmetycznych (**mod**, **div**, **xchg**)

**ulka operatory specjalne** (zależne od języka programowania): operator pobierania adresu **&**, operator konkatenacji **+**, **|** itp.

### Pojęcie struktury danych

- $\Box$  Operacje elementarne algorytmu są wykonywane na danych
- $\Box$  Do przechowywania tych danych wykorzystywane są różnego rodzaju **struktury danych**
- Struktura danych określa sposób organizacji danych oraz zbiór dopuszczalnych operacji dokonywanych na tej strukturze
- □ Istnieje wiele rodzajów struktur danych

# Pojęcie zmiennej oraz stałej

#### $\Box$  Najprostsze struktury danych to

stałe oraz

#### ◼ **zmienne**

- **Stała** przechowuje niezmienną wartość wykorzystywaną przez algorytm
- **Zmienna** przechowuje zmieniającą się w czasie wartość obliczoną w trakcie działania algorytmu

# Pojęcie zmiennej oraz stałej

- **Wartość stałej** nie zmienia się w trakcie wykonywania algorytmu
- **Wartość zmiennej** zmienia się w trakcie wykonywania algorytmu
- Do stałej (zmiennej) zwykle odwołujemy się za pomocą **nazwy** tej stałej (zmiennej)

### Zmienne statyczne i dynamiczne

- □ Zasady tworzenia nazw stałych i zmiennych zależą od zasad przedstawiania algorytmu
- Zmienne do których odwołujemy się za pomocą nazwy to **zmienne statyczne**
- Istnieją **zmienne dynamiczne**, do których odwołujemy się za pomocą adresu ich położenia w pamięci operacyjnej

## Pojęcie typu danych

#### □ Zmienne bądź inne obiekty przechowujące dane mogą zawierać wartości różnych **typów danych**

 **Typem danych** nazywamy zbiór wartości wraz ze zbiorem operacji, których można dokonać na elementach tego zbioru

# Pojęcie typu danych

#### **Przykłady typów danych:**

- **byte** liczby nieujemne nie większe niż 255, operacje dodawania, odejmowania, mnożenia
- integer liczby całkowite z przedziału (-32768, 32767), operacje jak wyżej
- **char** zbiór znaków kodu ASCII (rozszerzonego), operacja konkatenacji

# Pojęcie typu danych

 Operacje elementarne mogą realizować te same operacje arytmetyczne w odniesieniu do różnych typów danych

#### **Przykład**

- ◼ dodawanie (mnożenie) stałoprzecinkowe
- ◼ dodawanie (mnożenie) zmiennoprzecinkowe
- Pojęcie typu danych jest właściwe dla algorytmów implementowanych w językach programowania, ma ono jednak także istotne znaczenie dla algorytmów w ogóle
## Operacja podstawienia

#### □ Operacja podstawienia postaci **zmienna = wyrażenie**

powoduje nadanie zmiennej **zmienna**  wartości wyrażenia **wyrażenie**

- Wartość wyrażenia **wyrażenie** oraz **zmienna** muszą być tego samego typu
- **Przykład:** instrukcja podstawienia

#### **x = 3.0**

jest niepoprawna, gdy x jest typu całkowitoliczbowego (np. typu **integer**)

### Instrukcja podstawienia

### Po prawej stronie znaku = **zawsze** występuje wyrażenie

### **Przykład:**

### **y = y + 2**

jest poprawną instrukcja podstawienia rozumianą następująco: "za y podstaw aktualną wartość y powiększoną o 2"

## Podstawowe instrukcje sterujące

 O kolejności wykonywania operacji algorytmu decydują **instrukcje sterujące**

### **Podstawowe instrukcje sterujące to:**

- sekwencja operacji
- zdanie warunkowe
- pętla sterowana licznikiem
- pętla sterowana warunkiem

# Sekwencja operacji

- Sekwencja operacji określa bezpośrednie następstwo operacji A i B, co zapisujemy
	- B

A

### **Przykład**

- $x = 5*5-a$
- $y = x/(x-1)$
- **Uwaga:** W dalszym toku zakładamy, że A oraz B nie muszą być proste - mogą być złożone!

- Zdanie warunkowe określa, która operacja zostanie wykonana w zależności od wartości wyrażenia logicznego "war"
- W najprostszym przypadku ma postać **if** war **then** A  $\boldsymbol{\mathsf{B}}$

- W pseudokodzie opisującym zdanie warunkowe występują dwa **słowa kluczowe**: **if** oraz **then**
- □ Słowo kluczowe **if** tłumaczymy jako "jeżeli", słowo kluczowe then - "to"
- Zdanie warunkowe w podanej wyżej postaci powoduje wykonanie operacji A, gdy warunek "war" jest spełniony; wykonanie B ma miejsce niezależnie od tego czy jest on spełniony

- **Przykład**
	- **if**  $(X \mod 2 == 0)$
	- **then write** "x jest parzyste"
- Symbol == oznacza **porównanie**
- Nawiasy po **if** nie są konieczne, zwiększają jednak czytelność pseudokodu
- Słowo kluczowe **write** tłumaczymy jako "pisz"

- **□ Zdanie warunkowe może też jawnie** określać operację do wykonania w przypadku, gdy warunek "war" nie jest spełniony; jest wtedy postaci **if** war **then** A
	- **else** B
- Słowo kluczowe **else** tłumaczymy "w przeciwnym przypadku"

#### **Przykład**

- **if** (n mod  $2 == 0$ )
- **then**  $n = n$  div 2
- **else**  $n = 3*n+1$
- **Uwaga:** powyższe zdanie warunkowe wykonywane tak długo, jak długo n jest różne od 1, wiąże się z tzw. **problemem Collatza**

- **Pętlą** nazywamy sekwencję operacji wykonywanych wielokrotnie
- Każde pojedyncze wykonanie pętli jest nazywane **iteracją**
- Wyróżniamy dwa rodzaje pętli:
	- sterowane licznikiem
	- sterowane warunkiem
- W przypadku pętli sterowanej licznikiem znamy liczbę wykonań pętli
- □ Liczbą wykonań w/w pętli steruje zmienna zwana **licznikiem pętli**

- □ Pętla sterowana licznikiem jest też nazywana pętlą **for**
- □ Pętla sterowana licznikiem ma postać **for** zm=wp **step** krok **to** wk **do** A gdzie
	- $\blacksquare$  "zm" to licznik pętli,
	- "wp" to **wartość początkowa licznika**,
	- ◼ "krok" to **wartość kroku pętli** wartość o jaką jest zwiększany licznik "zm" w każdej iteracji,
	- "wk" **wartość końcowa** licznika "zm"

- Słowo kluczowe **for** tłumaczymy "dla"
- Słowo kluczowe **to** tłumaczymy "do"
- Słowo kluczowe **step** tłumaczymy "z krokiem"
- Słowo kluczowe **do** tłumaczymy "wykonuj"

- Wartość początkowa licznika, rozmiar kroku oraz wartość końcowa są wartościami zmiennych lub wyrażeń
- Jeśli rozmiar kroku jest dodatni (ujemny), to pętla **for** wykonuje się tak długo, jak długo wartość początkowa jest nie większa (nie mniejsza) niż wartość końcowa

- Jeśli rozmiar kroku jest równy 1, to pętla sterowana licznikiem jest postaci
	- **for** zm=wp **to** wk **do** A
- Jeśli rozmiar kroku jest równy -1, to pętla sterowana licznikiem jest postaci

### **for** zm=wp **downto** wk **do** A

#### □ Przykład 1) for  $k = m$  to n do // m  $\le n$ A

2)  $k = m$ et: if  $k \le n$  // etykieta then A  $k = k+1$ goto et // skok bezwarunkowy

 $\begin{array}{ccc} \bullet & \bullet & \bullet \end{array}$ 

#### □ Przykład

A

#### 1) for  $k = n$  downto m do // n >= m

#### 2)  $k = n$ et: if  $k \ge m$  // etykieta then A  $k = k - 1$ goto et // skok bezwarunkowy

 $\begin{array}{ccc} \bullet & \bullet & \bullet \end{array}$ 

### $\blacksquare$  Przykłady 1)  $s = 0$ for  $i = 1$  to n do  $S = S + i$  $2) s = 0$ for  $i = n$  downto 1 do  $S = S + i$

- $\Box$  **Przykład** obliczanie a^n, a≠0, n>=0
- POTEGA1(a,n) // nagłówek algorytmu
- $b = a$
- **for** k=1 **to** n-1 **do**
	- $b = b * a$

**return** b // zwrócenie wyniku

### $\Box$  **Przykład** obliczanie a^n, a≠0, n>=0

 $POTEGA2(a,n)$  $b = 1$ for  $k=1$  to n do  $b = b * a$ return b

### $\Box$  **Przykład** obliczanie a^n, a≠0, n>=0

### $POTEGA3(a,n)$

 $b = 1$ 

### for  $k=n$  downto 1 do

 $b = b * a$ 

### return b

□ Niekiedy nie wiemy, ile razy pętla się wykona, znamy jednak warunek, który musi być spełniony by mogła się wykonywać bądź warunek, który musi być spełniony by mogła się zakończyć

 Pętle tego typu są nazywane **pętlami sterowanymi warunkiem**

■ W pierwszym przypadku pętla jest wykonywana tak długo, jak długo zachodzi warunek "war" □ Pętla tego typu (nazywana pętlą **while**) ma postać **while** war **do** A

 $\Box$  Słowo kluczowe while tlumaczymy "tak długo, jak" □ Przykład read a read b while (not  $a == b$ ) do if  $(a >= b)$ then  $a = a-b$ else  $b = b-a$ return a

- □ Przykład POTEGA4(a,n)  $b=1$  $k = 1$
- while  $k < > 0$  do
	- $b = b^*a$
	- $k = k 1$

#### return b

**Przykład** (wypisywanie cyfr liczby w odwrotnym porządku) ODWROC1(n) **while** n<>0 **do** cyfra  $=$  n **mod** 10 **write** cyfra n = n **div** 10 **return** // koniec bez zwracania wyniku

- $\Box$  Jeśli znamy warunek, który musi być spełniony by pętla przestała się wykonywać, to mamy do czynienia z drugim rodzajem pętli sterowanej warunkiem – pętlą **repeat .. until**
- $\Box$  Pętla tego typu jest postaci **repeat**
	- **until** war

 $\boldsymbol{\mathsf{A}}$ 

 Słowa kluczowe **repeat .. until** tłumaczymy "powtarzaj tak długo aż"

### □ Przykład

- $s = 0$
- $i = 1$
- repeat
	- $S = S + i$

## $i = i + 1$

until  $(i>n)$ 

### □ Przykład

POTEGA5(a,n)

- $b = 1$
- $k = n$

#### repeat

- $b = b^*a$
- $k = k 1$

#### until  $k == 0$

#### return b

## **Przykład**  ODWROC2(n) **repeat** cyfra  $=$  n **mod** 10 **write** cyfra n = n **div** 10 **until** n==0

#### **return**

### Zagnieżdżanie instrukcji sterujących

- Instrukcje sterujące jednego typu mogą być elementami instrukcji sterujących innego typu
- Jeśli wewnątrz instrukcji sterującej jednego typu występuje instrukcja sterująca innego typu, to mamy do czynienia z **zagnieżdżonymi instrukcjami sterującymi**

### Zagnieżdżanie instrukcji sterujących

□ Przykłady **1)** if  $a == b$ then if  $b == c$ then write "Liczby sa rowne" else write "Liczby nie sa rowne" 2) if  $x > 0$ **then write** "x jest dodatni" else if  $x < 0$ **then write**  $\mu x$  jest ujemny" **else write** "x jest rowny  $0$ "

### Zagnieżdżanie instrukcji sterujących

□ Przykłady 3) for  $i = 1$  to n do while war do  $\mathbf{A}$ 4) for  $i = n$  downto 1 do for  $j = m$  downto 1 do **if** war then A else B

# "Dobre" i "złe" algorytmy

- $\Box$  W informatyce "szybkie" algorytmy (formalnie: "działające w wielomianowym czasie") uważa się za "dobre", natomiast "wolne" algorytmy (formalnie: "działające w wykładniczym czasie") – za "złe"
- $\Box$ , Dobre" algorytmy działają szybko nawet dla dużych rozmiarów danych wejściowych, "złe" – wręcz przeciwnie
- □ Nie dla wszystkich problemów znane są "dobre" algorytmy

## Przykłady "trudnych" problemów (1/3)

- **□ Dla wielu problemów ważnych praktycznie** nie są znane "dobre" algorytmy
- **Problem podziału zbioru**: dany jest zbiór A={a<sub>1</sub>,a<sub>2</sub>,...,a<sub>n</sub>} liczb całkowitych nieujemnych. Czy istnieje podzbiór A' zbioru A taki, że suma elementów A' jest równa sumie elementów A-A'?

 Wszystkie znane algorytmy dla problemu podziału zbioru są "wolne" (formalnie: "działają w wykładniczym czasie")

# Przykłady "trudnych" problemów (2/3)

- $\Box$  Innym przykładem problemu "trudnego" jest następujący problem
- **Problem pakowania:** dany jest zbiór  $X = \{x_1, x_2, ..., x_n\}$ ,  $0 \le x_i \le C$ , oraz liczba całkowita dodatnia K. Czy można zapakować elementy zbioru X do co najwyżej K pudełek o pojemności C?
- □ Nikt nie podał dotąd "szybkiego" (formalnie: "wielomianowego") algorytmu dla problemu pakowania

### Przykłady "trudnych" problemów (3/3)

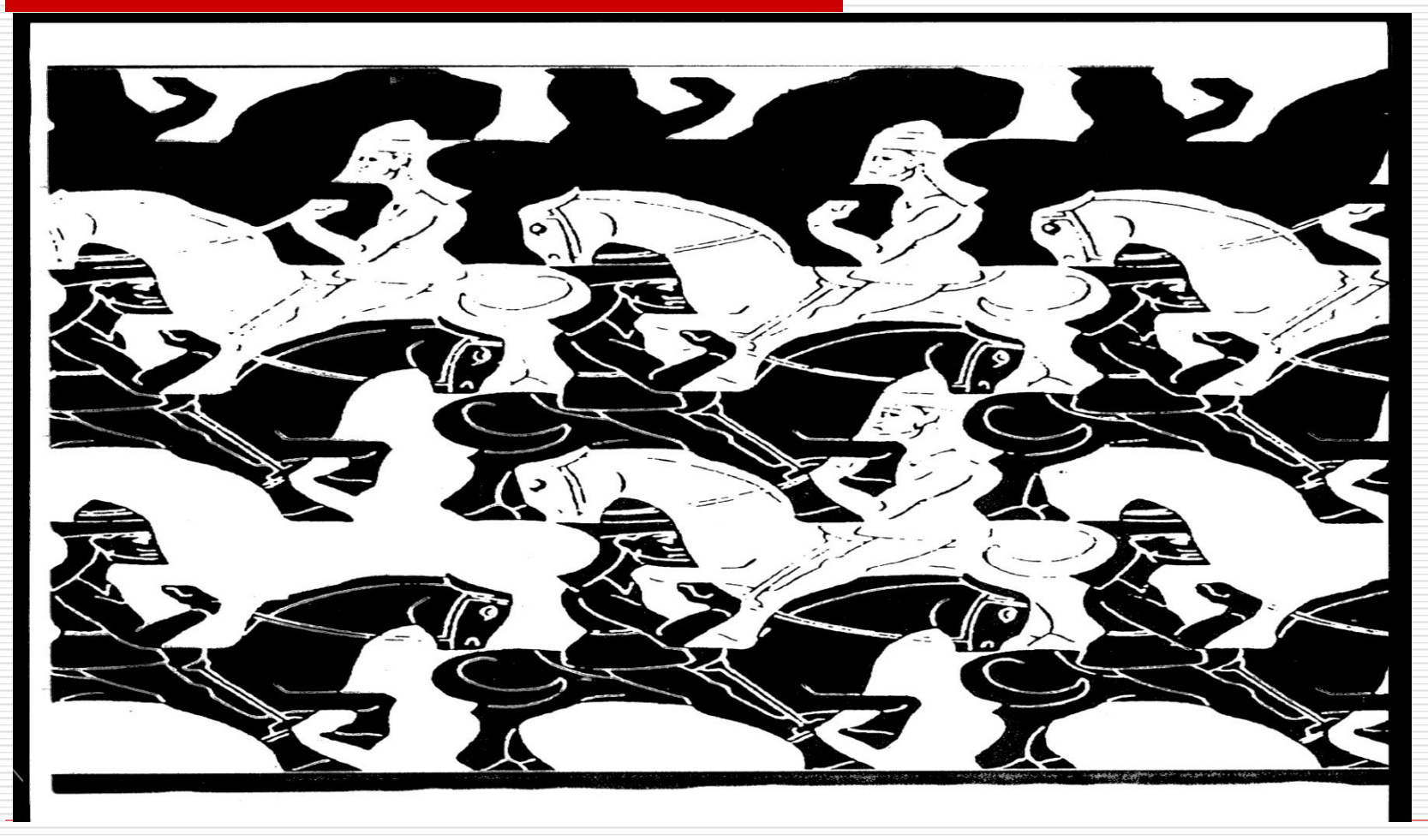